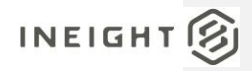

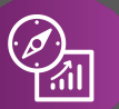

# Explore API Documentation

# SelfService\_Estimate\_CostItem

Version 1.0

Last Modified: 11/14/2023 Last Modified By: Litzy Mora

This document contains confidential and proprietary information of InEight Inc. Disclosure is prohibited. All rights are reserved.  $\circledS$ © InEight 2022.

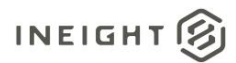

<span id="page-1-0"></span>Change Log<br>This changelog only contains significant or notable changes to the revision. Any editorial type changes or minor changes are not included.

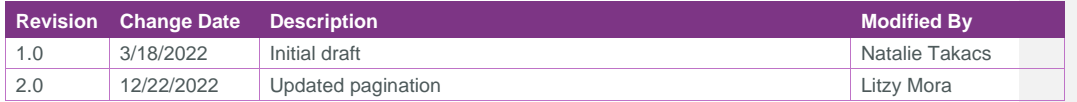

# Contents

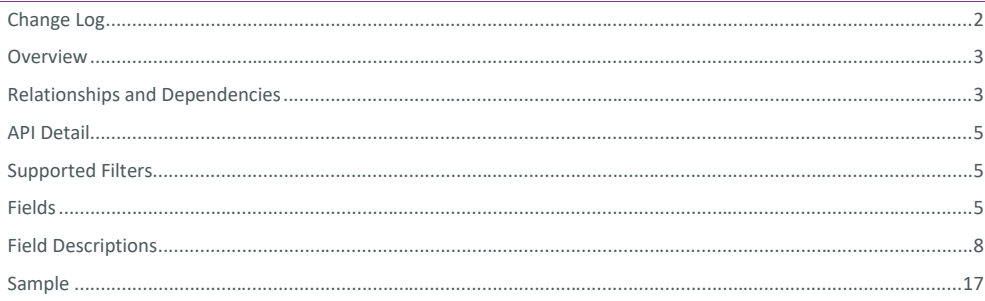

InEight® Project Suite

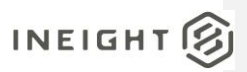

### <span id="page-2-0"></span>**Overview**

<span id="page-2-1"></span>The *SelfService\_Estimate\_CostItems* API is one of multiple APIs comprising the data contained in the Estimate Cost Item entity. A Cost Item is an item representing an activity for a scope of work being estimated. It is commonly a collection of resource employments, labor, equipment, material, etc., whose quantities are related to the amount or work or duration of the activity. The total cost of a Cost Item can be based on its detailed resource employments, or it can be a plug cost, or it can be determined from the proportional amount of an awarded quote. Cost Items have a position in a hierarchy of costs, all or which roll up to the Job level, which is the top level cost item representing the projects total estimated cost. Terminal level cost items are where all the costs in an estimate exist, either as detailed, plugged or quoted costs, and superior cost items are cost items having subordinate and/or terminal cost items belonging to them. Superior Cost Items do not contribute to the cost of the estimate but rather roll up the costs of all cost items belonging to them.

The Estimate Cost Item entity mainly includes three tables, *SelfService\_Estimate\_CostItems*, *SelfService\_Estimate\_CostItemsCalculatedValues* and *SelfService\_Estimate\_CostItemsReferencedData*.

The *SelfService\_Estimate\_CostItems* table contains Cost Items as created and managed within the Estimate application.

The *SelfService\_Estimate\_CostItemsCalculatedValues* table contains Cost Item data commonly calculated in some way for display purposes in the application and can provide a convenient way to reference data as it appears in the application without needing to transform it for display purposes.

The *SelfService\_Estimate\_CostItemsReferencedData* contains the values of the many foreign key lookup values stored in reference tables and can provide a convenient way to reference data as it appears in the application without needing to lookup the foreign key values from a lookup table.

Monetary values stored in the database are stored in their base currency and corresponding values displayed in the application have been modified based on the conversion factor of the items assigned currency.

Quantity values stored in the database are stored in their base measurement units and corresponding values displayed in the application are potentially modified based on the conversation factor of the items unit of measure

### Relationships and Dependencies

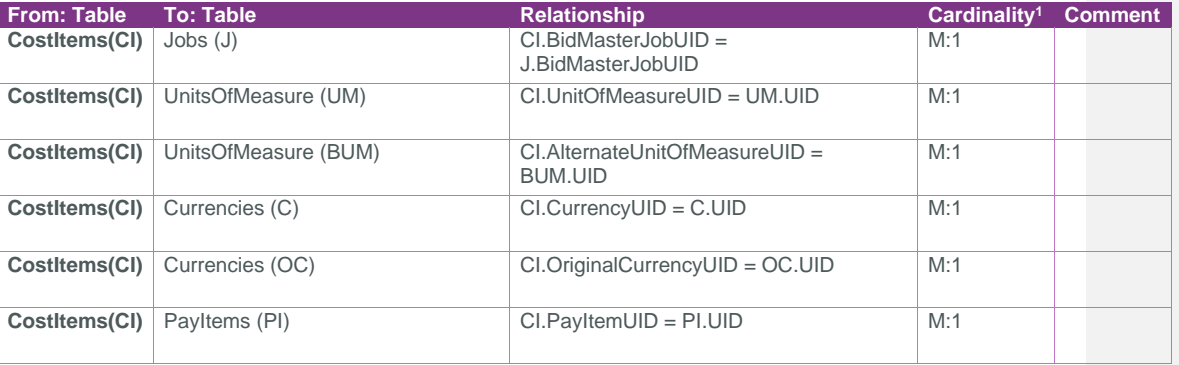

<sup>1</sup> *1:M = One to Many, 1:1 = One to One, M:1 = Many to one*

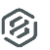

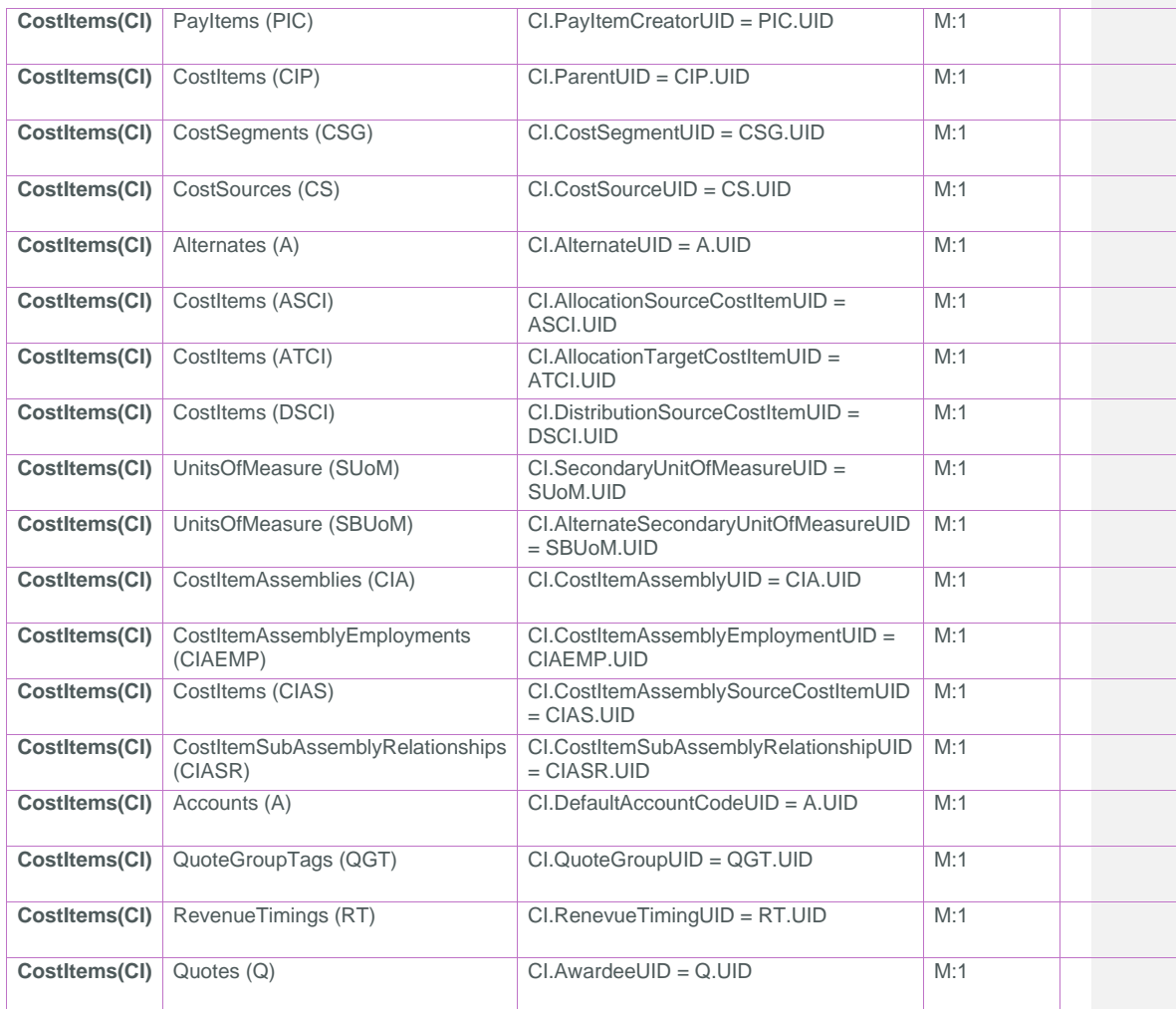

Page 4 **InEight® Project Suite** 

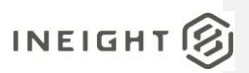

### SelfService\_Estimate\_CostItems

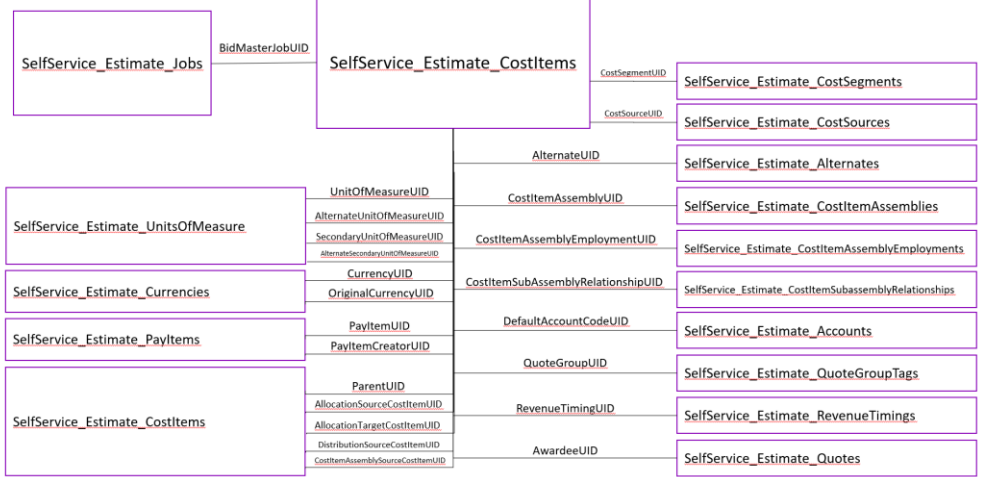

## <span id="page-4-0"></span>API Detail

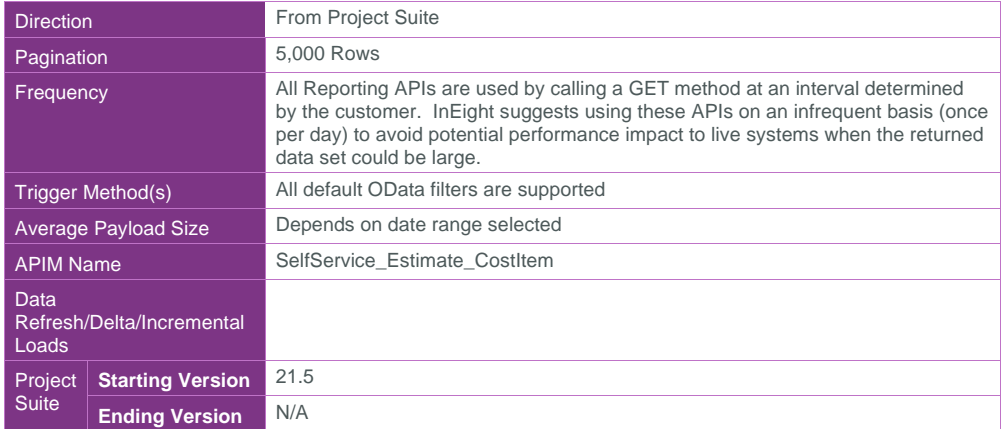

### <span id="page-4-1"></span>Supported Filters

All default OData filters are supported by this API.

### <span id="page-4-2"></span>Fields

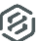

SelfService\_Estimate\_CostItem - Version 1.0

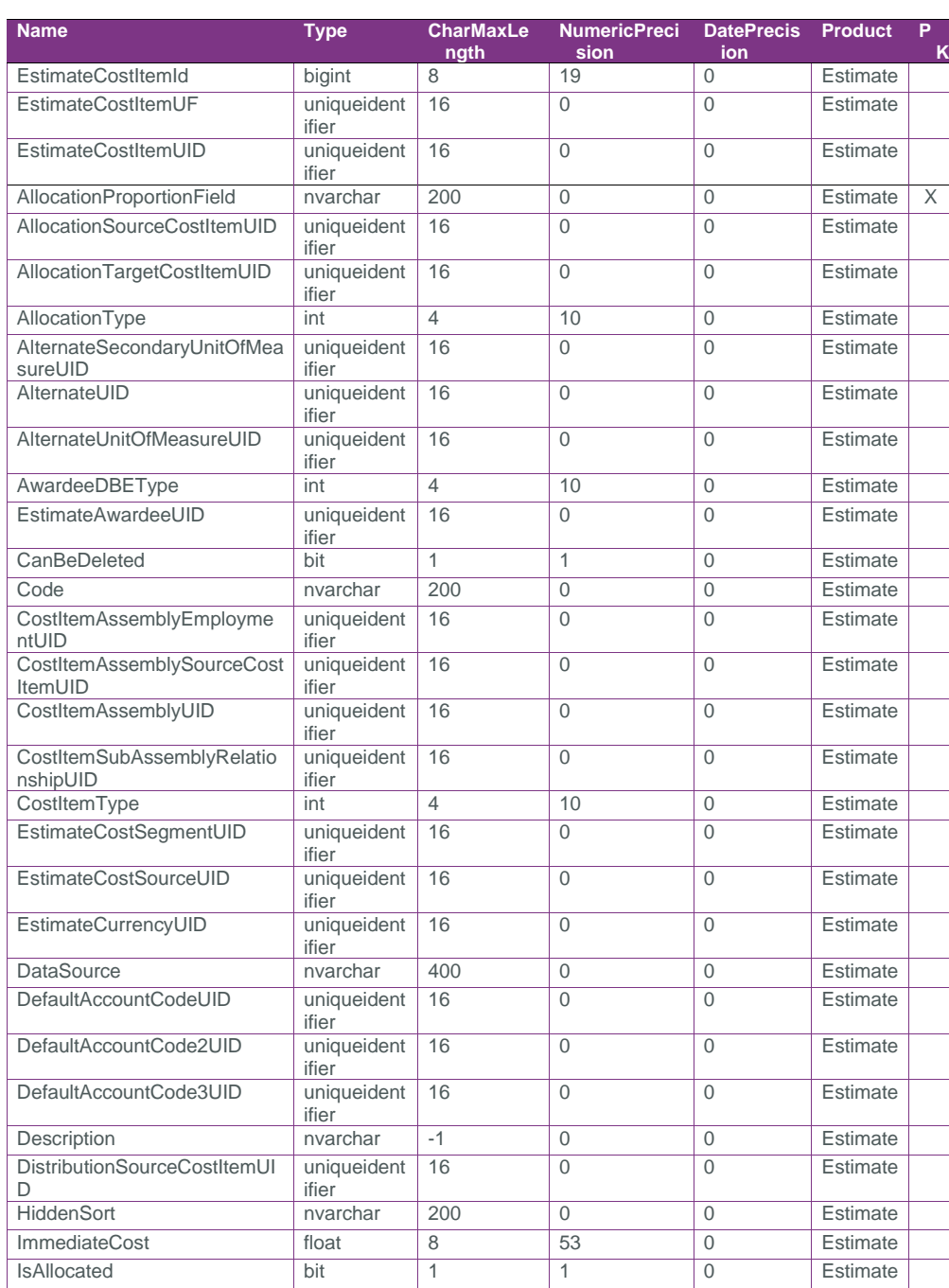

Page 6 **InEight® Project Suite** 

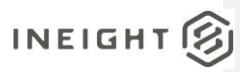

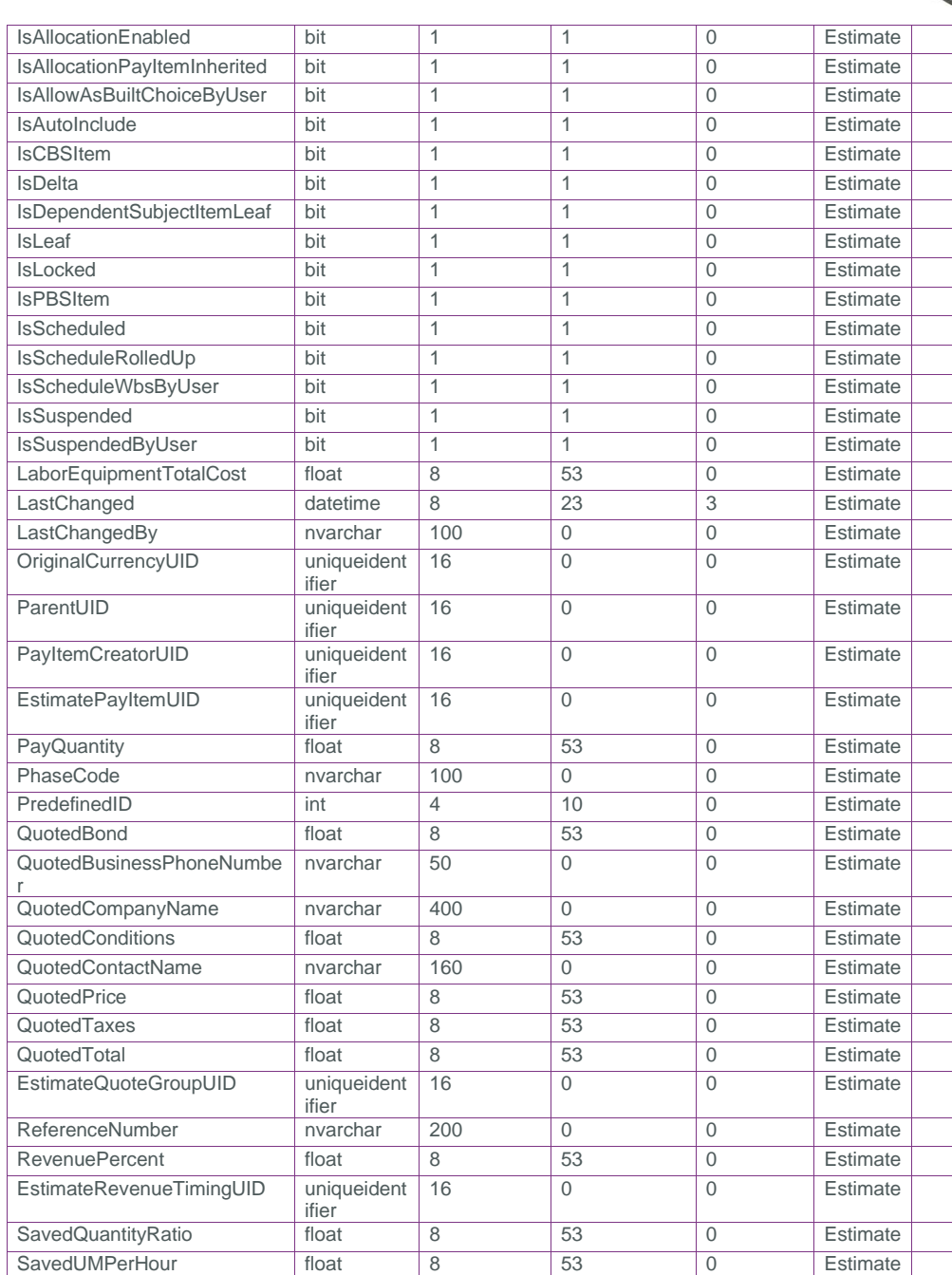

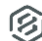

SelfService\_Estimate\_CostItem - Version 1.0

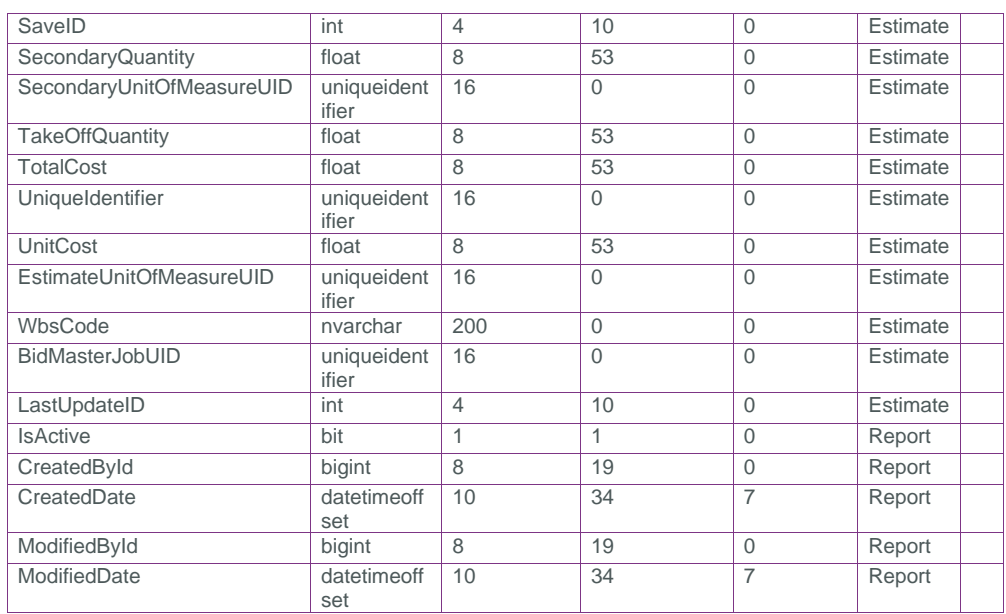

# <span id="page-7-0"></span>Field Descriptions

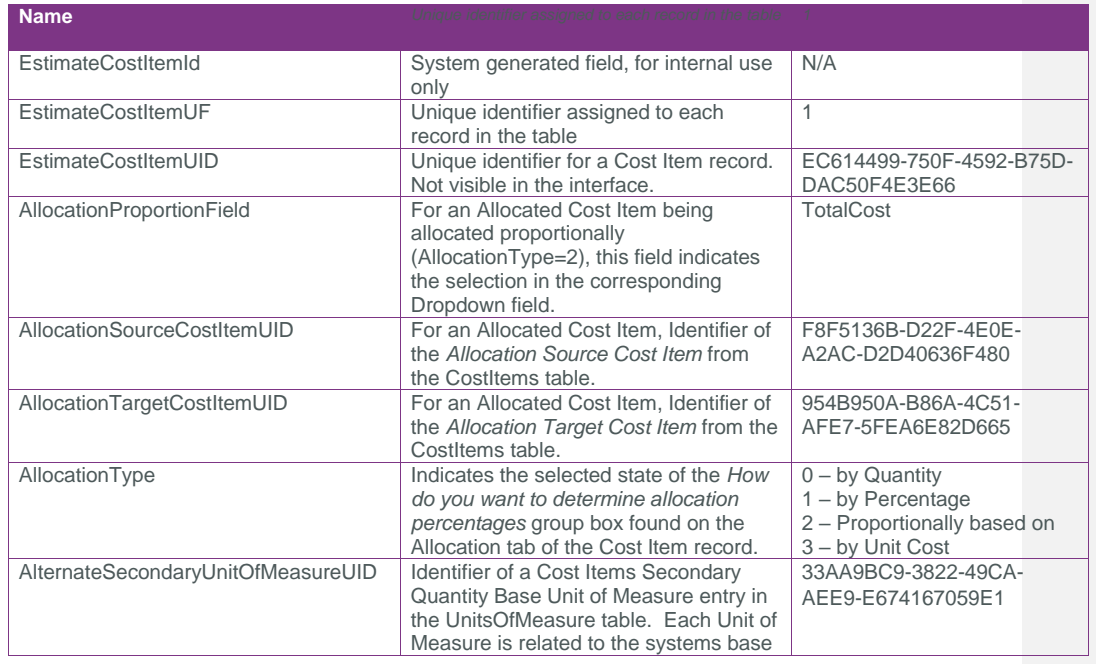

Page 8 **InEight® Project Suite** 

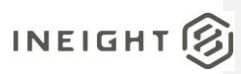

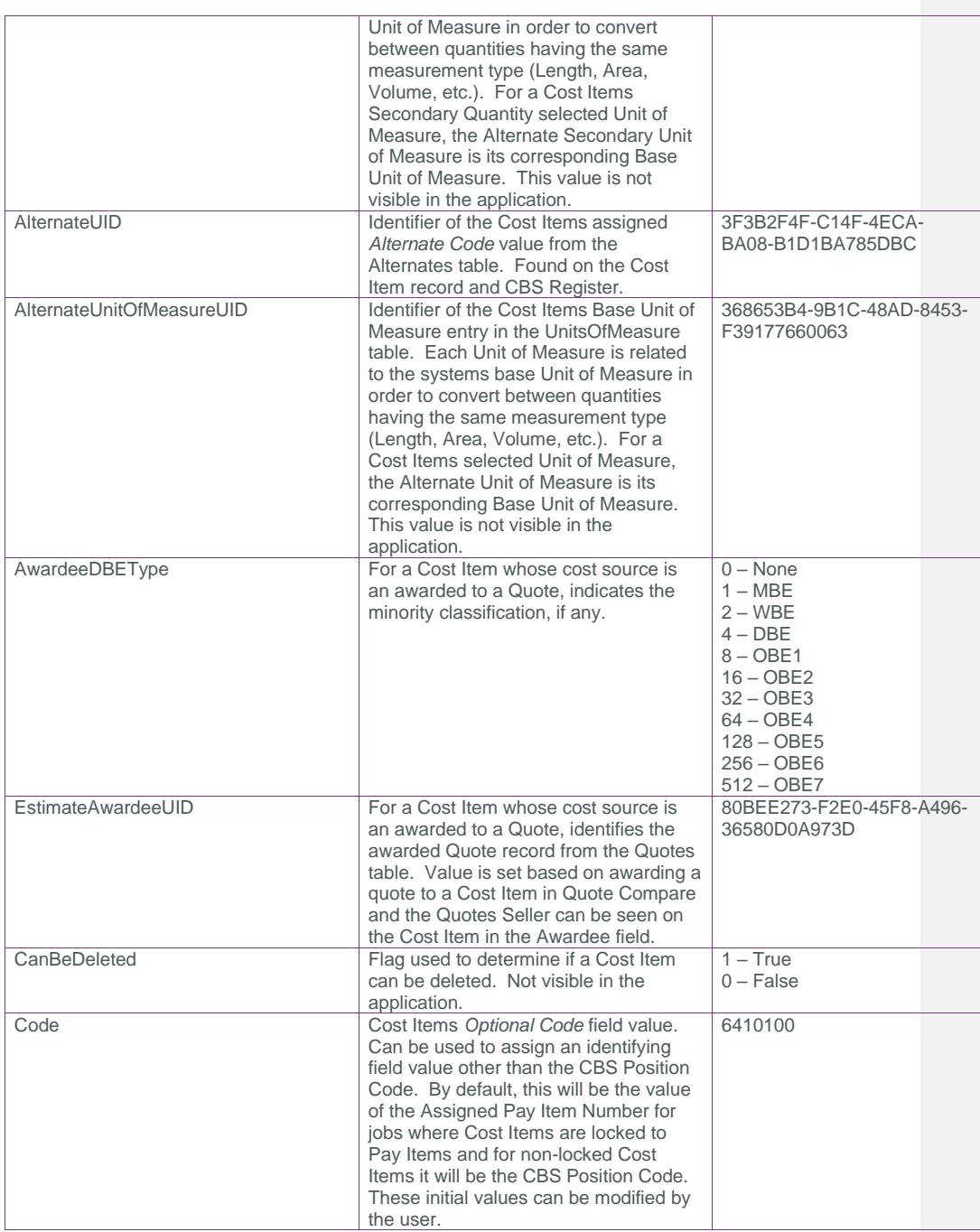

## SelfService\_Estimate\_CostItem - Version 1.0

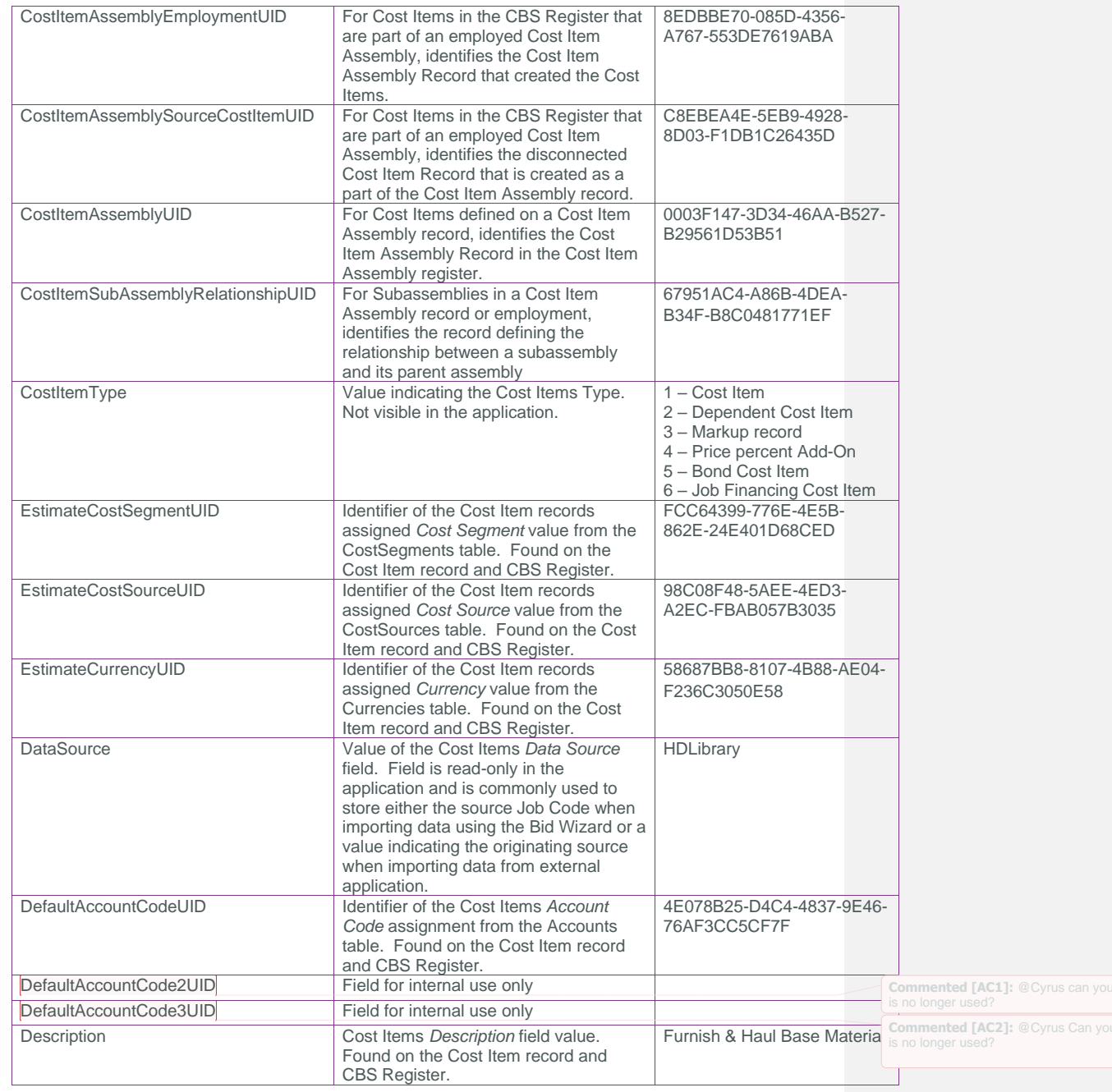

Page 10 InEight® Project Suite

confirm that this field

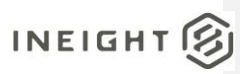

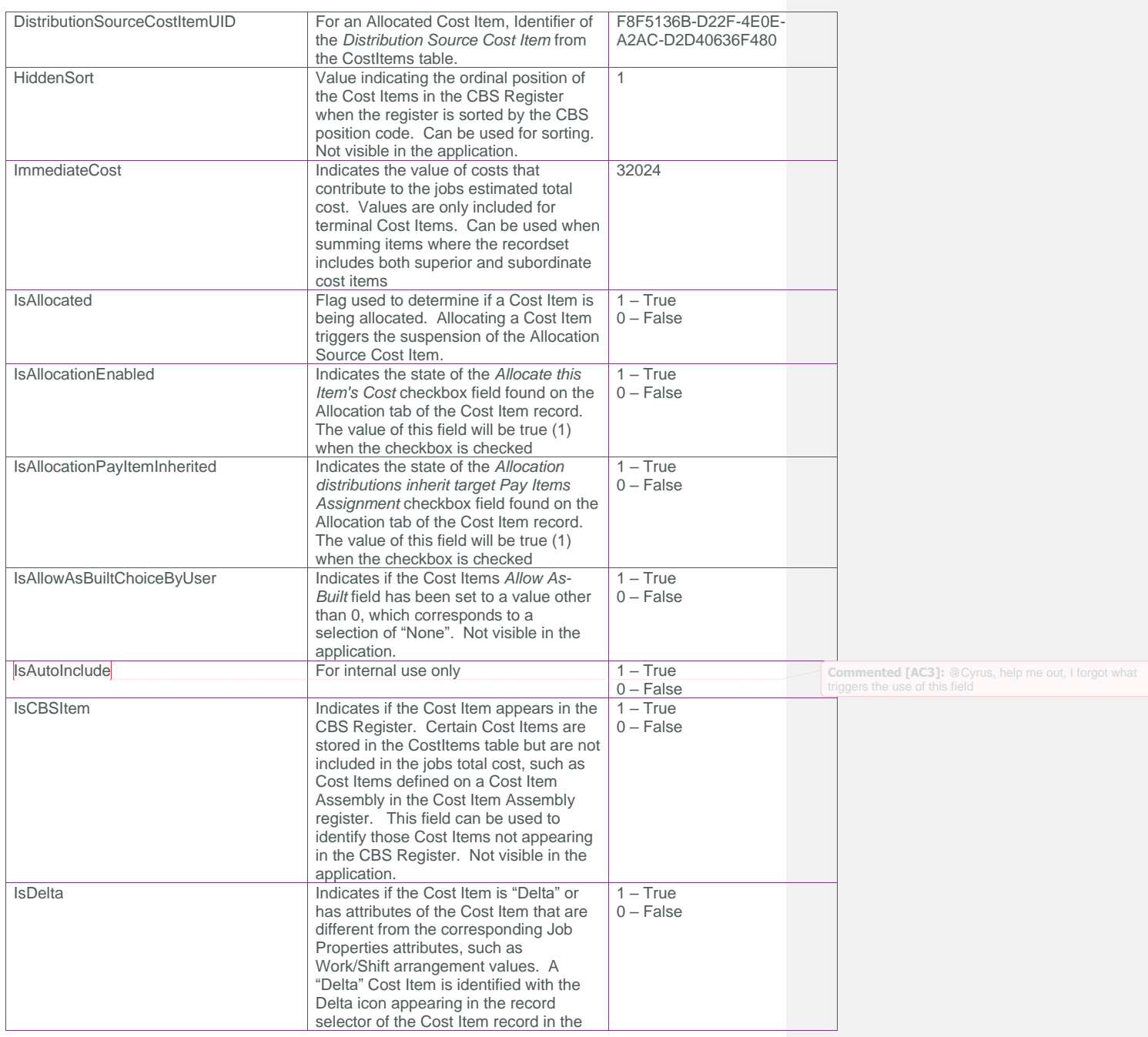

# SelfService\_Estimate\_CostItem - Version 1.0

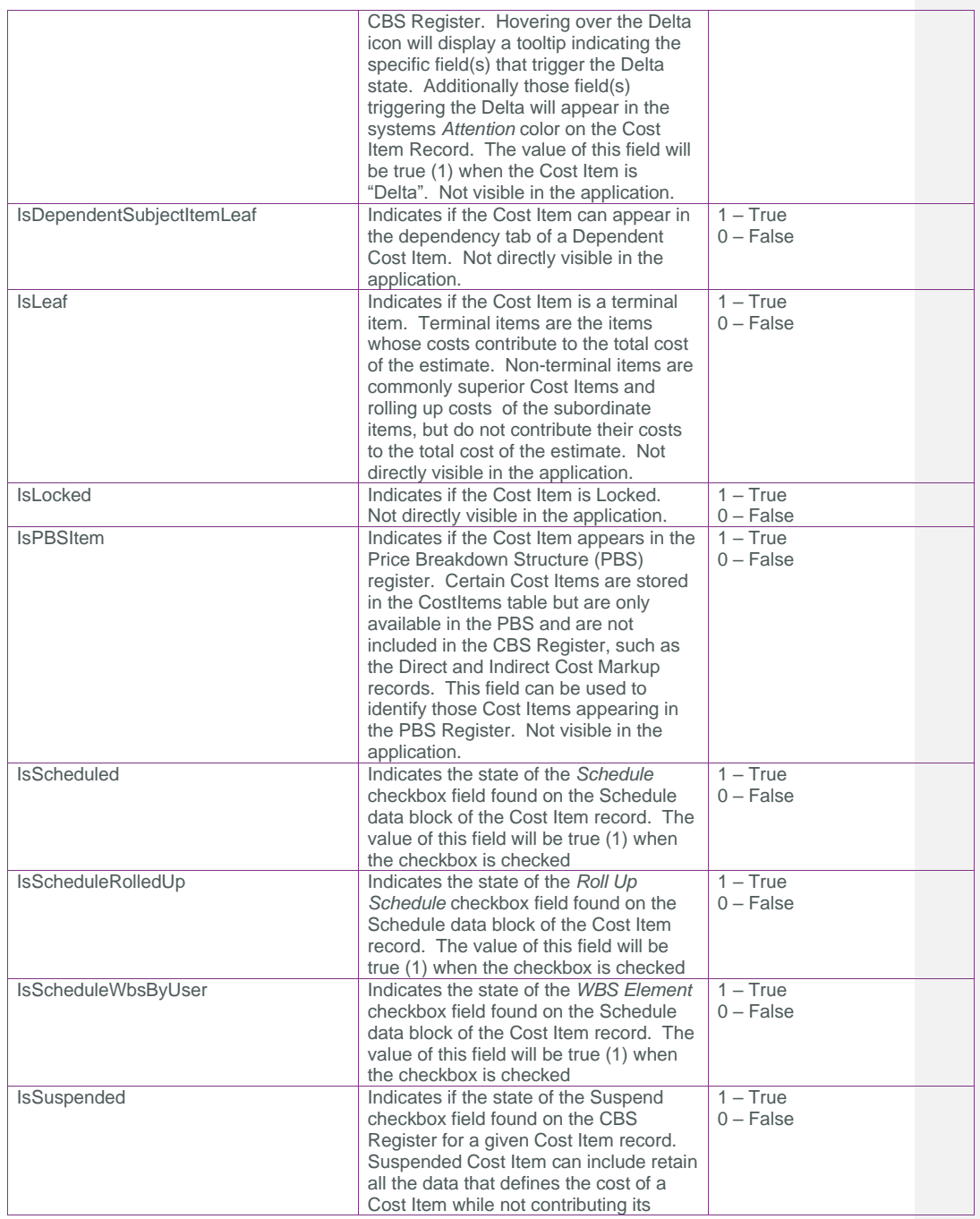

Page 12 InEight® Project Suite

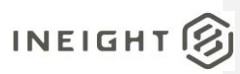

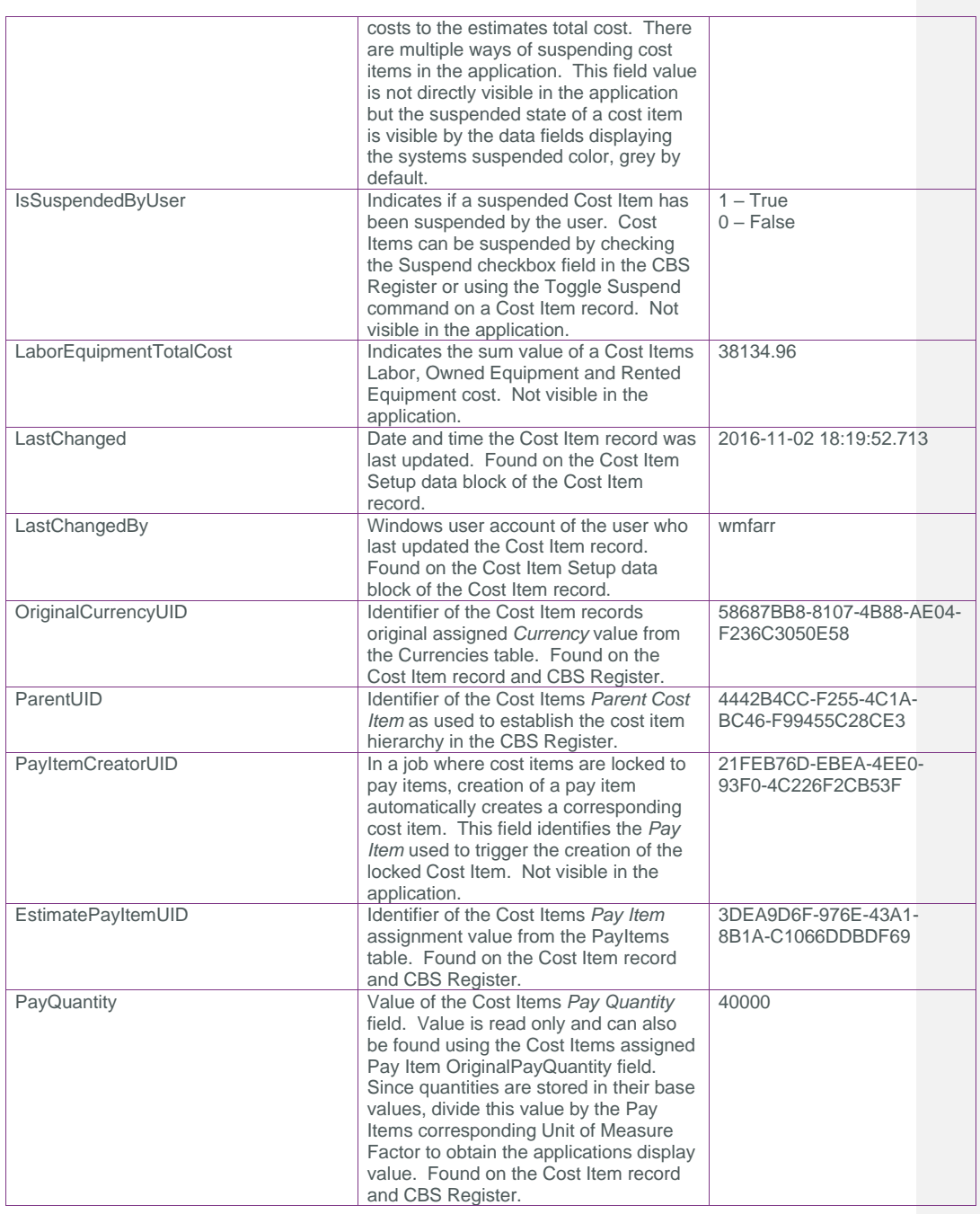

## SelfService\_Estimate\_CostItem - Version 1.0

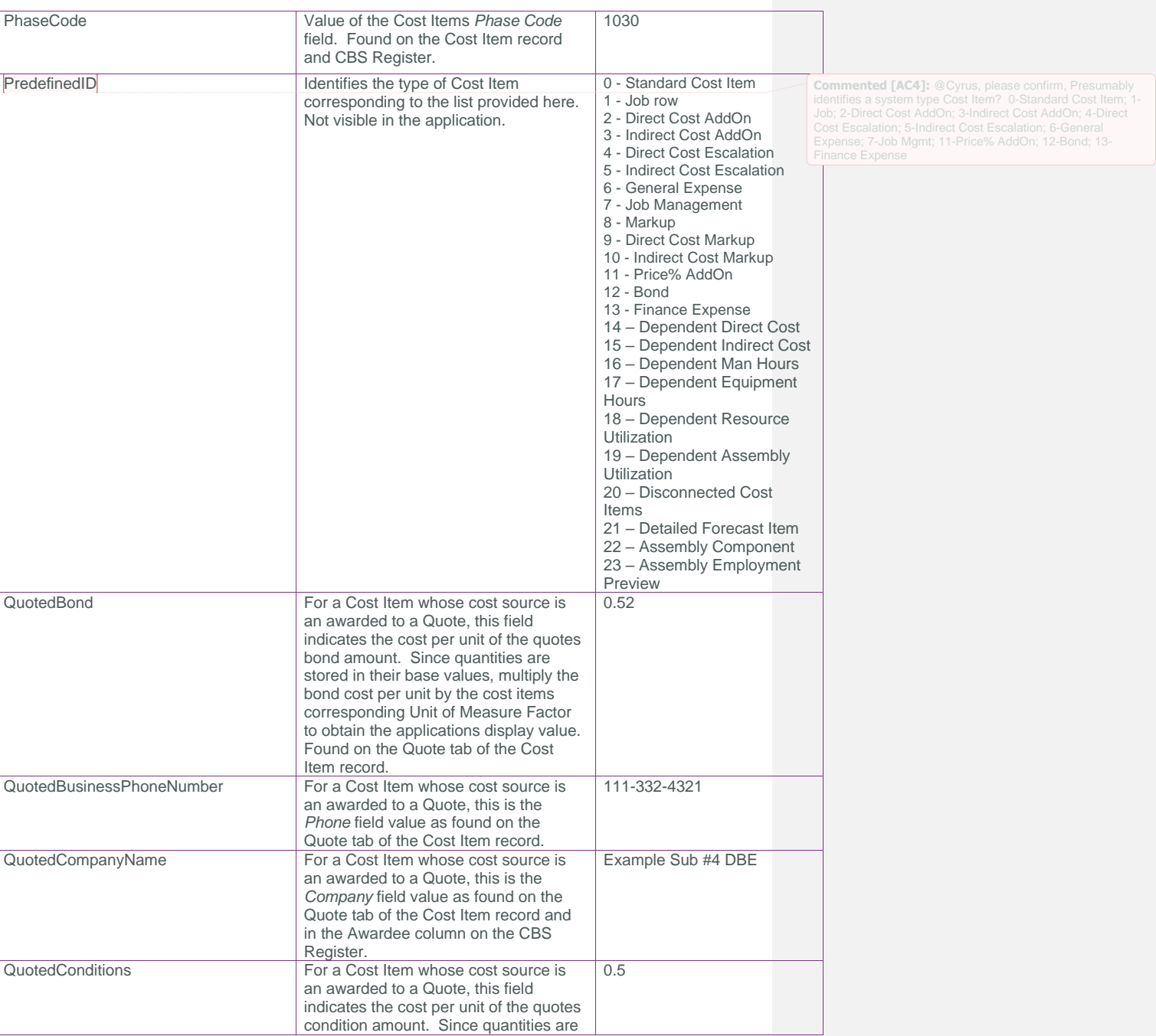

Page 14 InEight® Project Suite

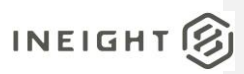

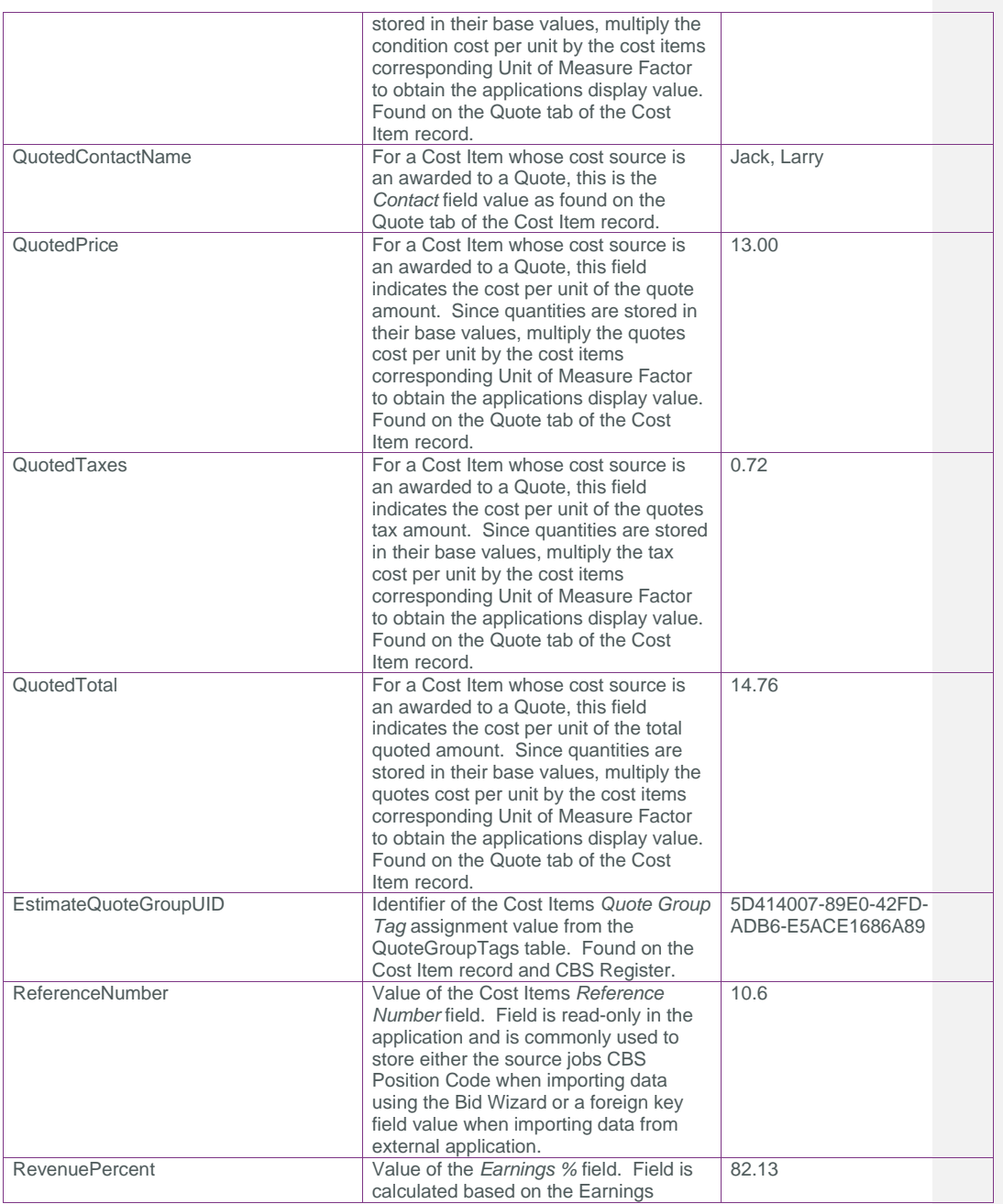

# SelfService\_Estimate\_CostItem - Version 1.0

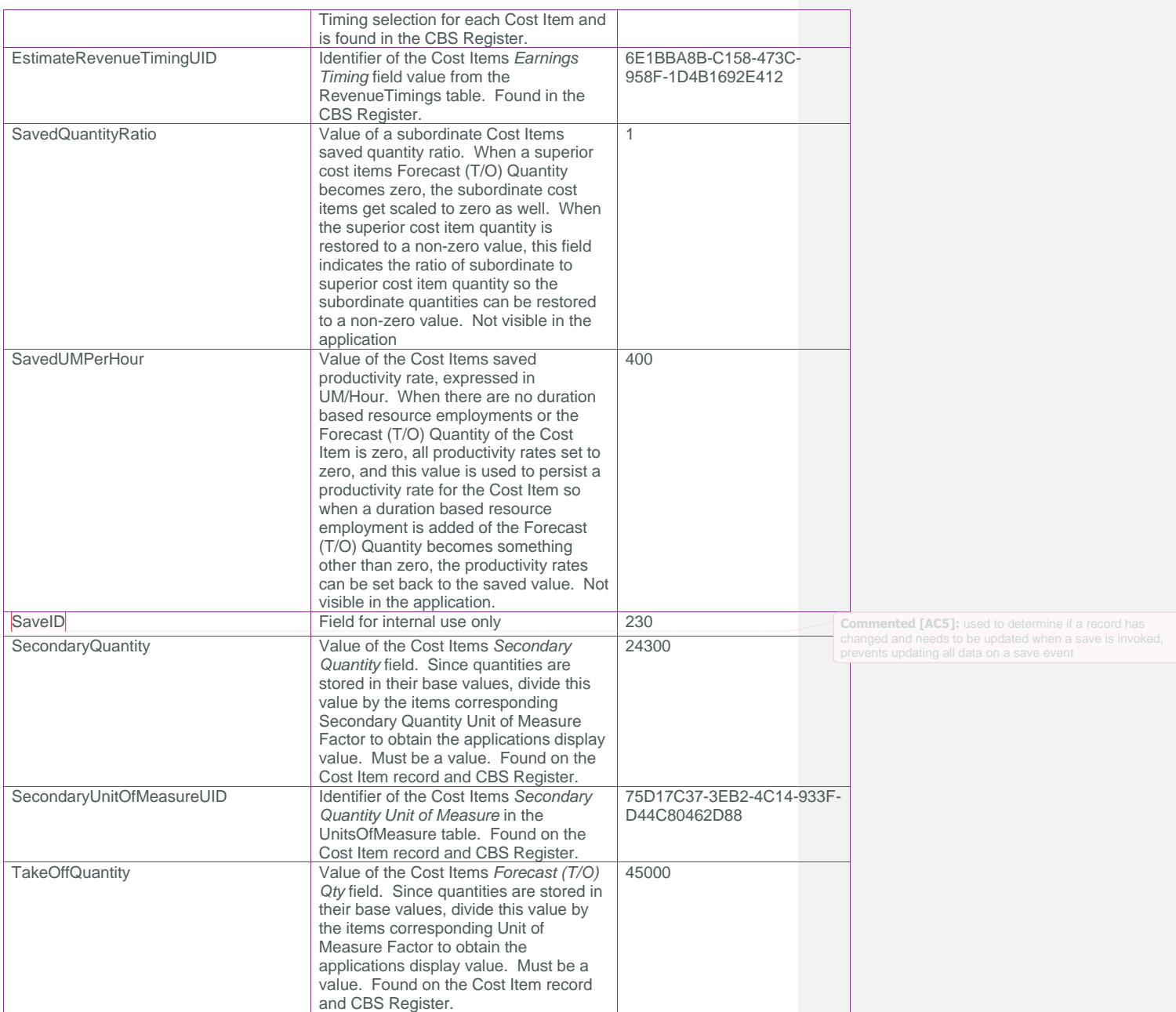

Page 16 InEight® Project Suite

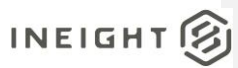

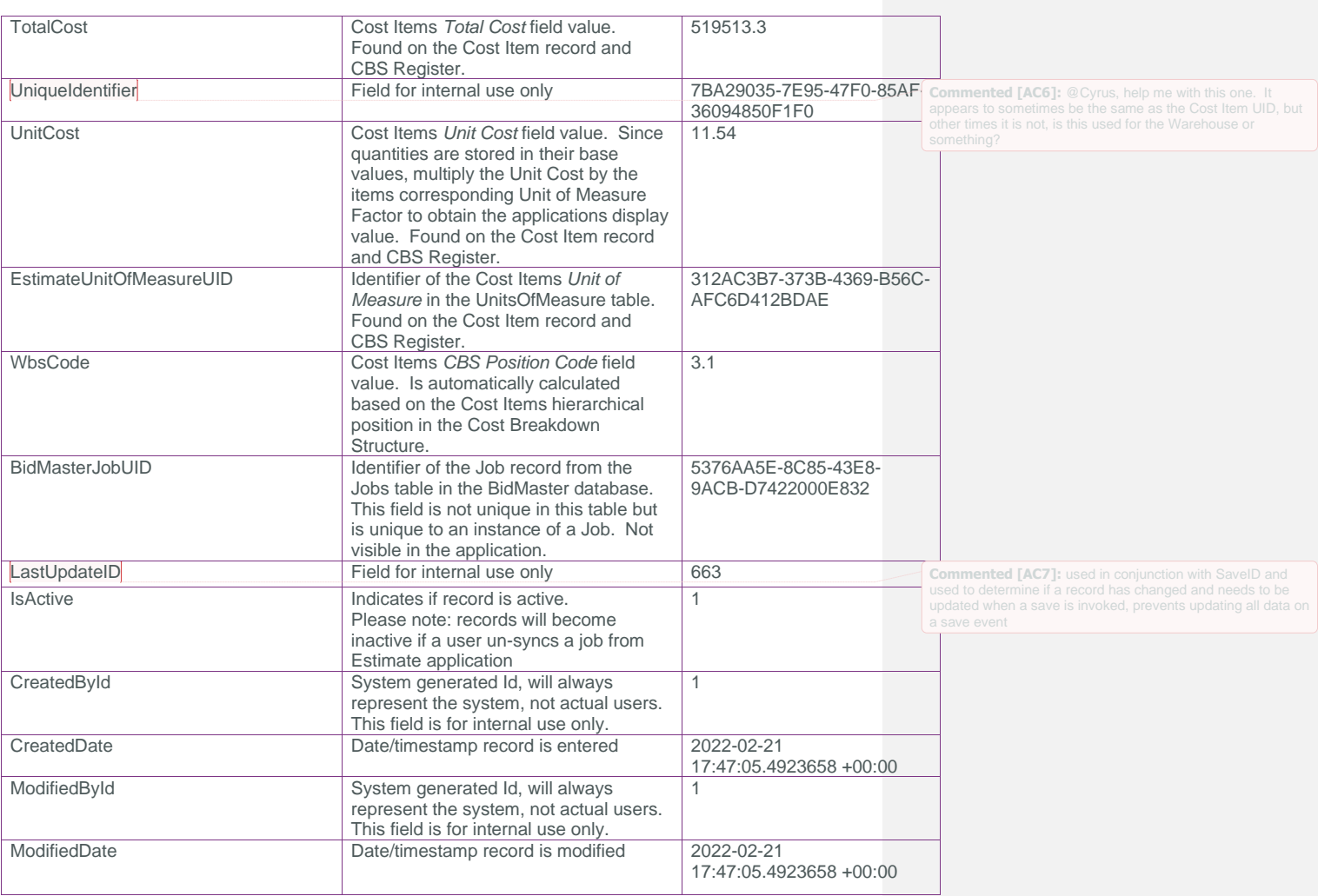

### <span id="page-16-0"></span>Sample

{"EstimateCostItemId":7469,"EstimateCostItemUF":"9e77038f-e3d9-04c3-27c6-

50945e6d8dfb","EstimateCostItemUID":"0038ef59-9f67-44e2-bd73-

0030416560f1","AllocationProportionField":null,"AllocationSourceCostItemUID":null," AllocationTargetCostItemUID":null,"AllocationType":0,"AlternateSecondaryUnitOfMeasu reUID":null,"AlternateUID":"f0c8090c-bd08-4e95-80c8-

85cd78cf642c","AlternateUnitOfMeasureUID":"bcf09be4-7394-496c-8255-

1371562e23f8","AwardeeDBEType":0,"EstimateAwardeeUID":null,"CanBeDeleted":true,"Cod e":null,"CostItemAssemblyEmploymentUID":null,"CostItemAssemblySourceCostItemUID":nu ll,"CostItemAssemblyUID":null,"CostItemSubAssemblyRelationshipUID":null,"CostItemTy pe":1,"EstimateCostSegmentUID":"fcc64399-776e-4e5b-862e-

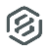

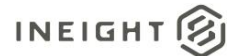

24e401d68ced","EstimateCostSourceUID":"98c08f48-5aee-4ed3-a2ecfbab057b3035","EstimateCurrencyUID":"e2bd7a42-c8f3-442a-bb96- 919961ff54c6","DataSource":null,"DefaultAccountCodeUID":"bb1e3eb1-1a75-4be8-9817 ad0f2f143661","DefaultAccountCode2UID":null,"DefaultAccountCode3UID":null,"Descript ion":"VT-09001 - Offload Pipe Handle","DistributionSourceCostItemUID":null,"HiddenSort":"1.8.2.7.1","ImmediateCos t":2180.6454180285709,"IsAllocated":false,"IsAllocationEnabled":false,"IsAllocation PayItemInherited":false,"IsAllowAsBuiltChoiceByUser":true,"IsAutoInclude":false,"Is CBSItem":true,"IsDelta":false,"IsDependentSubjectItemLeaf":true,"IsLeaf":true,"IsLo cked":false,"IsPBSItem":false,"IsScheduled":false,"IsScheduleRolledUp":false,"IsSch eduleWbsByUser":false,"IsSuspended":false,"IsSuspendedByUser":false,"LaborEquipment TotalCost":2180.6454180285709,"LastChanged":"2017-12- 21T17:58:59.01Z","LastChangedBy":"Shannon.Pechar","OriginalCurrencyUID":"e2bd7a42 c8f3-442a-bb96-919961ff54c6","ParentUID":"7120c1f8-6da1-4e9b-bff7 a14c3c23fc43","PayItemCreatorUID":null,"EstimatePayItemUID":null,"PayQuantity":80.3 5,"PhaseCode":"1556","PredefinedID":0,"QuotedBond":0.0,"QuotedBusinessPhoneNumber": null,"QuotedCompanyName":null,"QuotedConditions":0.0,"QuotedContactName":null,"Quot edPrice":0.0,"QuotedTaxes":0.0,"QuotedTotal":0.0,"EstimateQuoteGroupUID":null,"Refe renceNumber":null,"RevenuePercent":0.024778514631993,"EstimateRevenueTimingUID":"96 48e86b-ed80-43b4-bea0- 0376360ecad6","SavedQuantityRatio":0.0,"SavedUMPerHour":10.5,"SaveID":1861,"Seconda ryQuantity":0.0,"SecondaryUnitOfMeasureUID":null,"TakeOffQuantity":80.35,"TotalCost ":2180.6454180285709,"UniqueIdentifier":"0038ef59-9f67-44e2-bd73- 0030416560f1","UnitCost":27.13933314285714,"EstimateUnitOfMeasureUID":"5ebe496b-97cf-4166-b797-c8830afbecdb","WbsCode":"1.8.2.7.1","BidMasterJobUID":"9e4fecd6- 7cbe-4021-9ab5- 50a41f08ed0a","LastUpdateID":83,"IsActive":false,"CreatedById":1,"CreatedDate":"202

1-12-02T20:24:43.2813696Z","ModifiedById":1,"ModifiedDate":"2021-12- 16T17:53:19.3867198Z"}

#### Data Validation

This data can be validated by viewing Cost Items in the CBS Register or opening a Cost Item Record from the CBS Register

**Figure 1: Cost Items in the CBS Register**

Page 18 **InEight® Project Suite** 

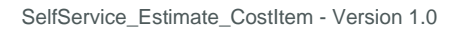

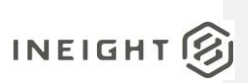

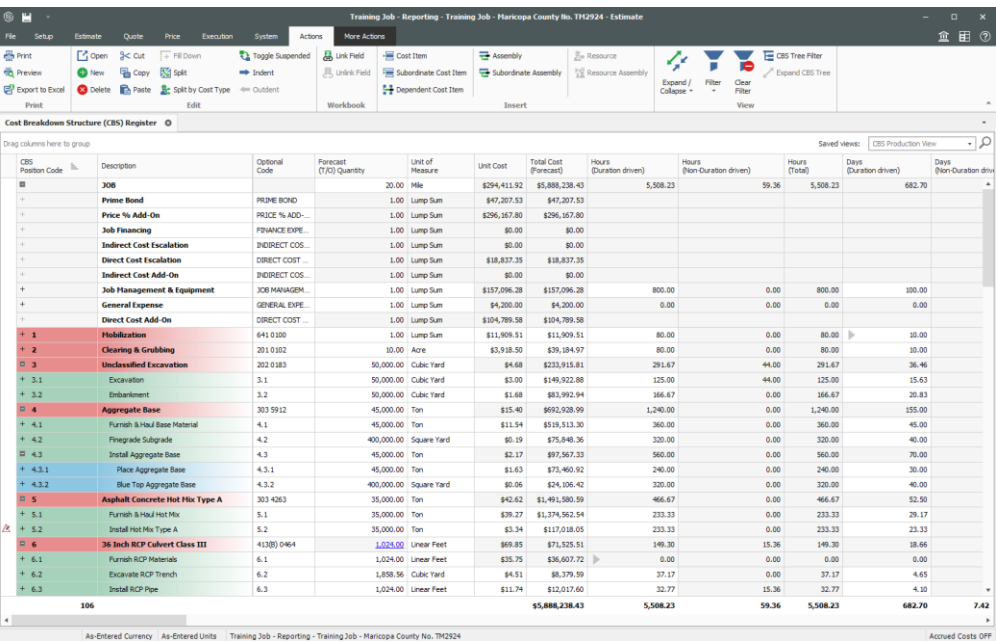

**Figure 2: Cost Item Record**

SelfService\_Estimate\_CostItem - Version 1.0

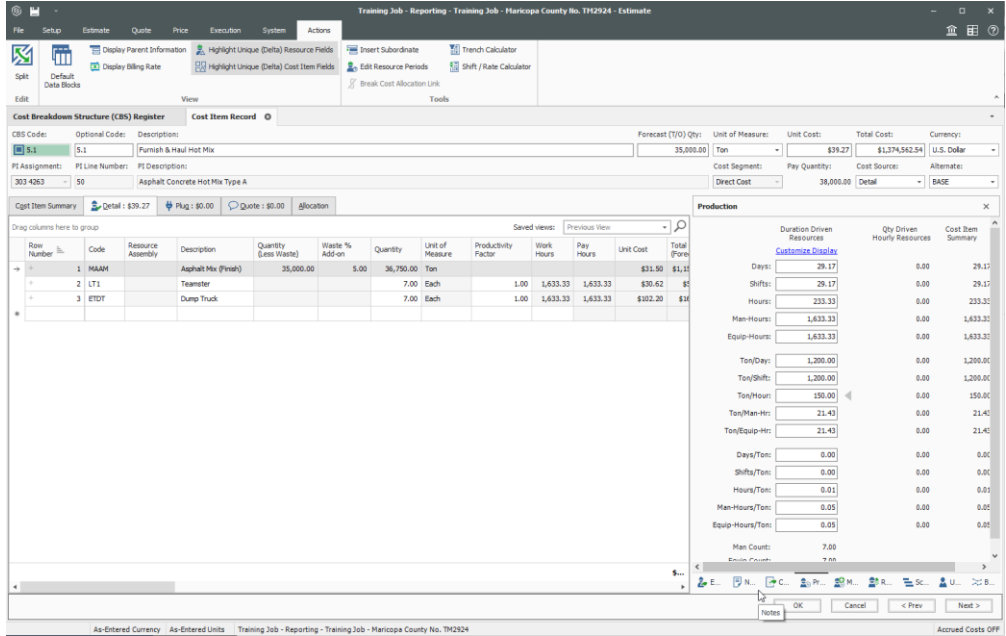

Page 20 InEight® Project Suite